*UC Santa Barbara* 

# Operating Systems

Christopher Kruegel Department of Computer Science UC Santa Barbara http://www.cs.ucsb.edu/~chris/

# **Segmentation**

- One-dimensional address space is cumbersome to deal with if different portions of the program have to grow/shrink
- Provide the virtual machine with several independent address spaces, called *segments*
- Addressing is done by specifying
	- Segment
	- Address within the segment
- **Advantages** 
	- Easy to share code and data segments (shared libraries)
	- Different segments can have different types of protection
- Segmentation is usually composed with paging

# Segmentation with Paging: Pentium

- Virtual memory with 16K segments
- Local Descriptor Table (LDT) for each program
- Global Descriptor Table (LDT) for the whole system
- To access a segment a selector for the segment is loaded into one of the segment registers (six in total)
	- CS holds code segment
	- DS holds data segment

# Segment Selector

- A Pentium selector contains a bit to specify if the selector is part of the GDT or the LDT (8K segments each)
- A set of bits determines the privilege level
- Segment selector determines which segment descriptor to use

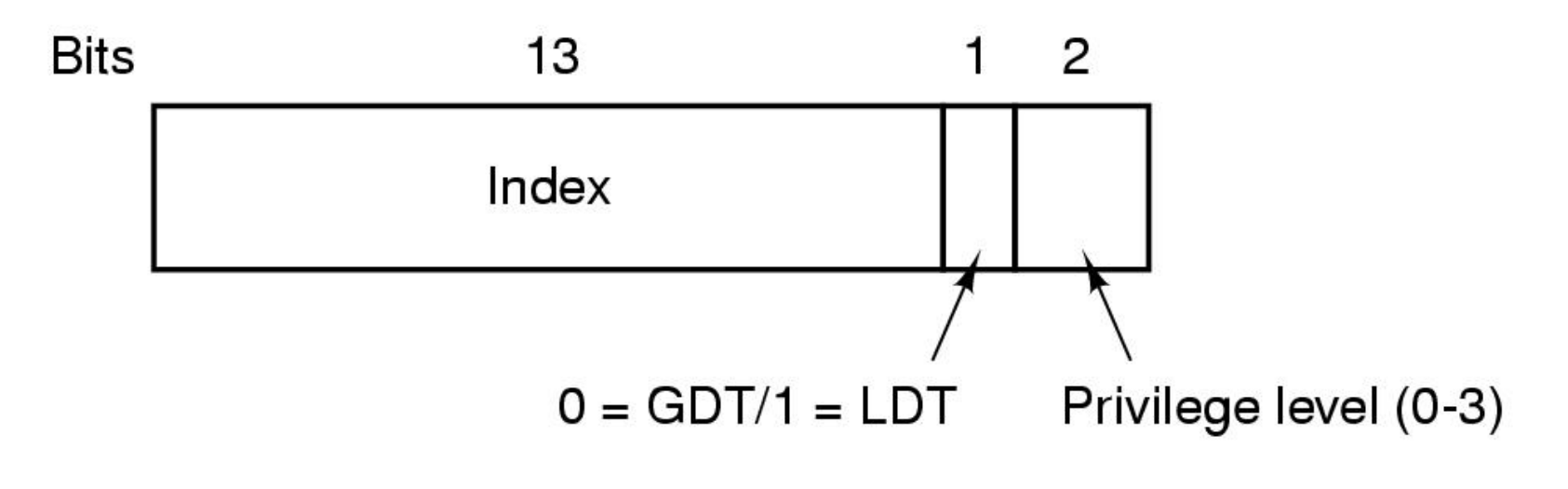

# Segment Descriptor

- The segment descriptor is 64 bit long
- The "limit" is expressed with 20 bits: if Granularity bit is 0, then max limit is 1MB; if the G-bit is 1, then limit is in pages of 4K (the missing 12 bits!)

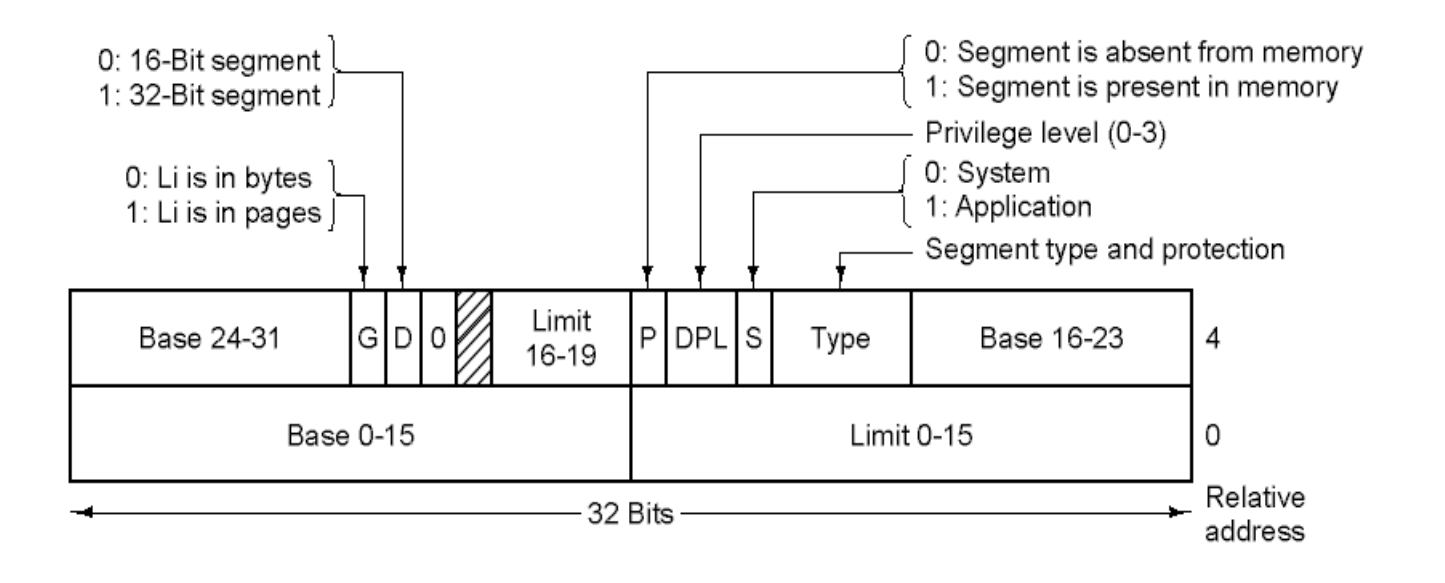

### Mapping An Address

*UC Santa Barbara* 

• Conversion of (selector, offset) pair to a linear address

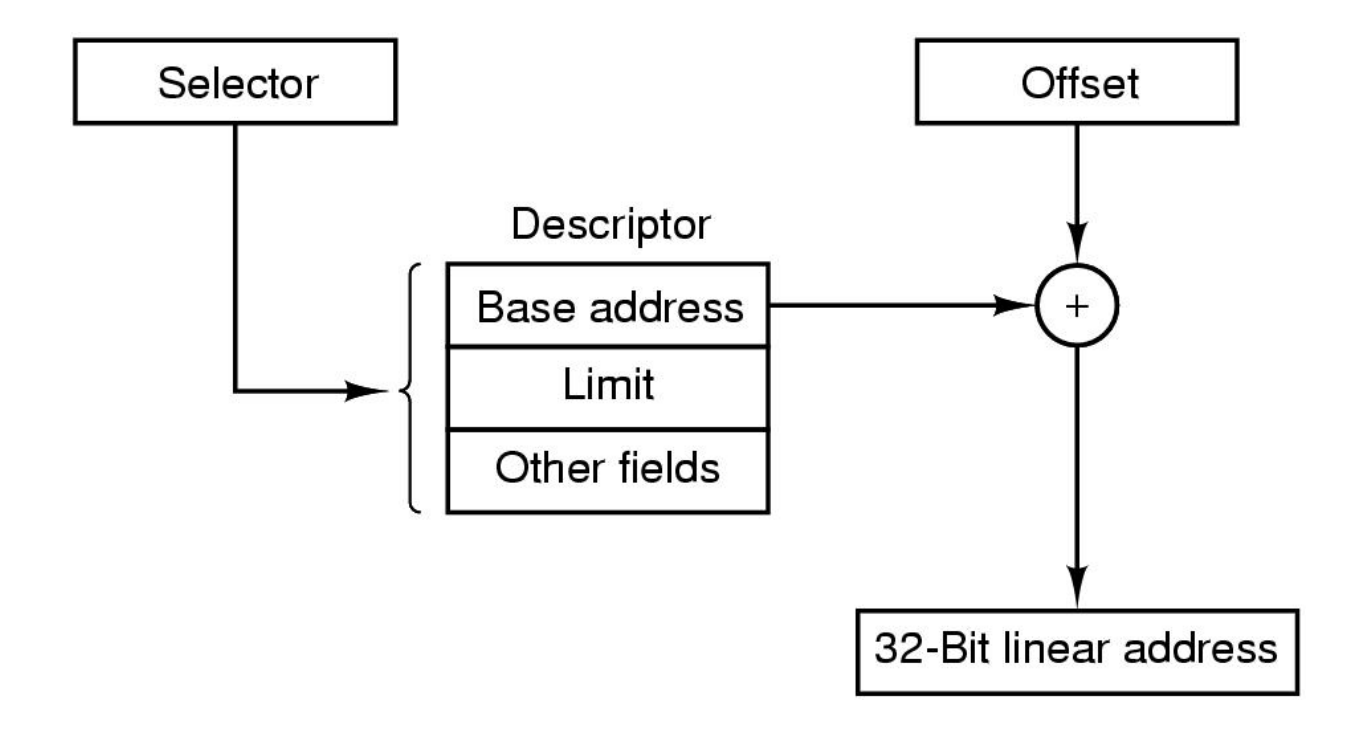

#### Paging the Segment

*UC Santa Barbara* 

• Mapping of linear address in a segment onto a physical address

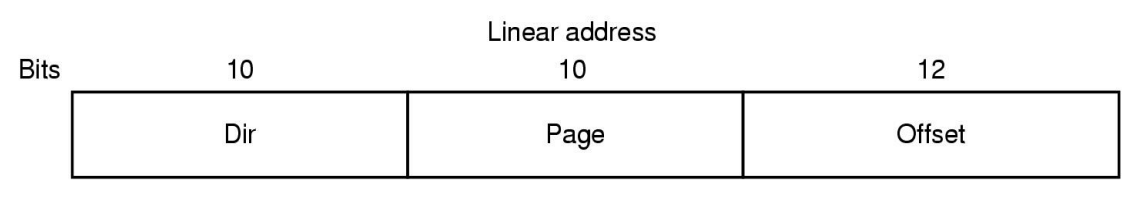

 $(a)$ 

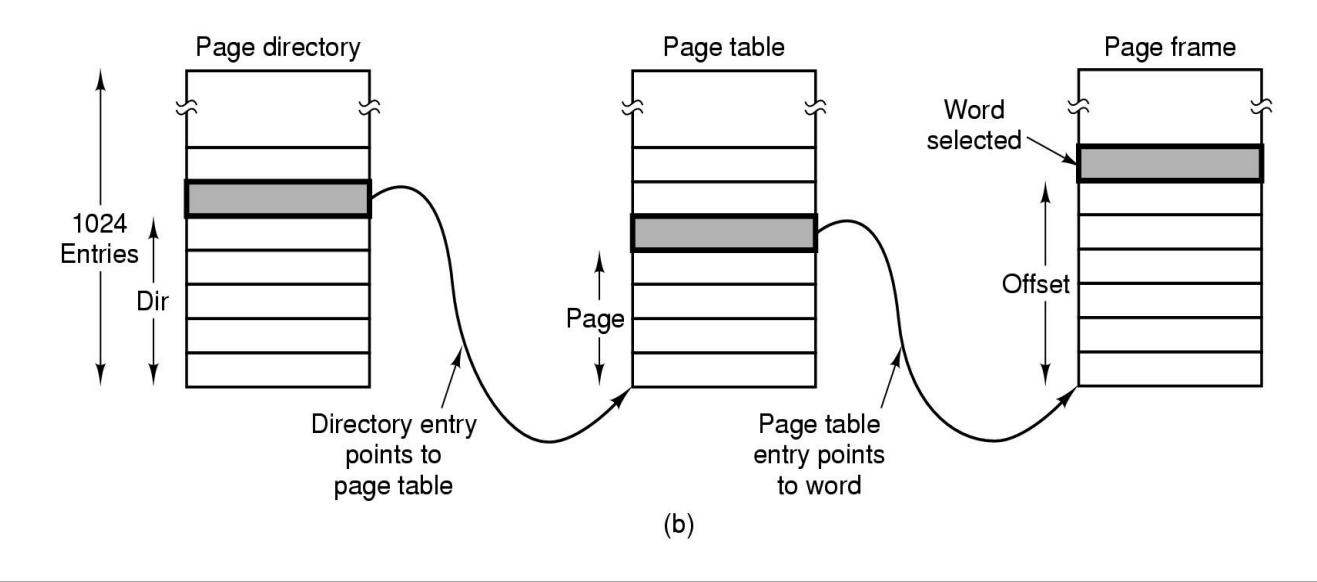

# Protection on the Pentium

- Calls to procedures between protection levels must be performed by specifying a selector
- The selector is used to locate a *call gate* that gives the address of the required procedure
- This way, it is not possible to jump to arbitrary locations The Channel Channel Channel Channel Level

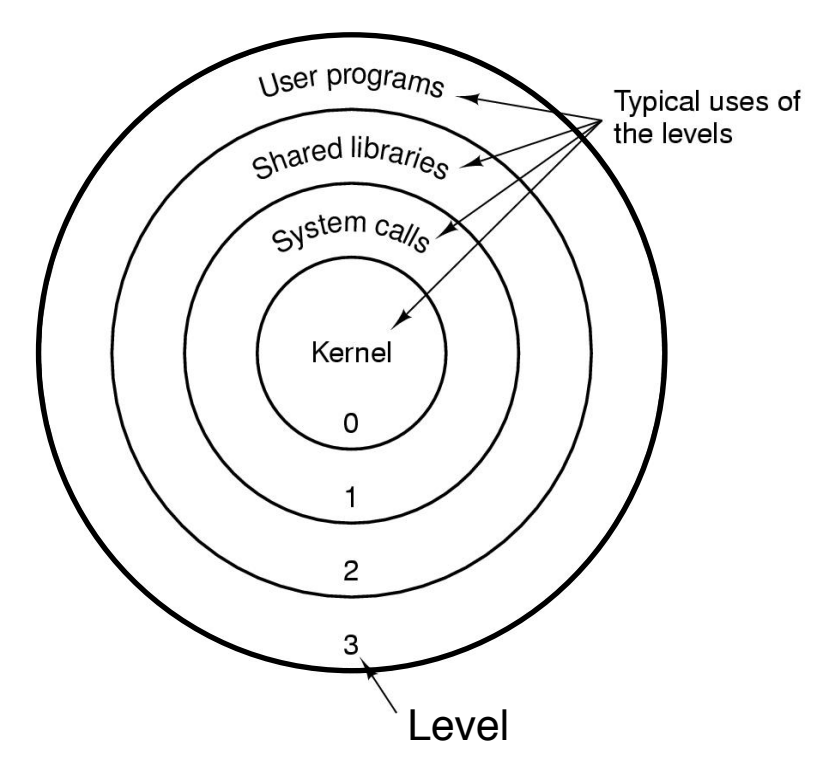

# Backing Store

- (a) Paging to static swap area
- (b) Backing up pages dynamically

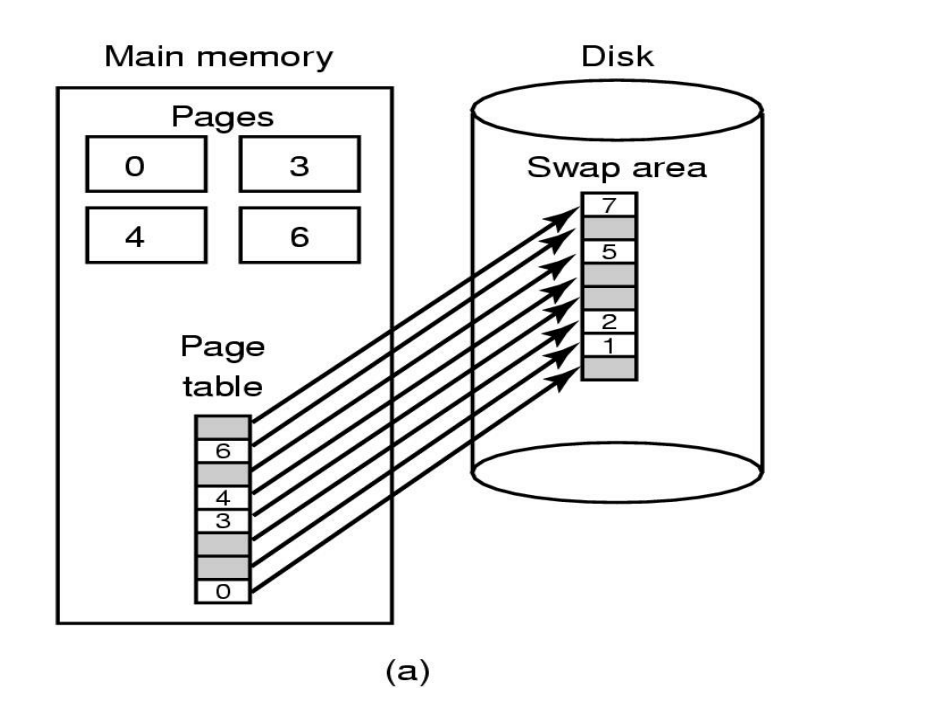

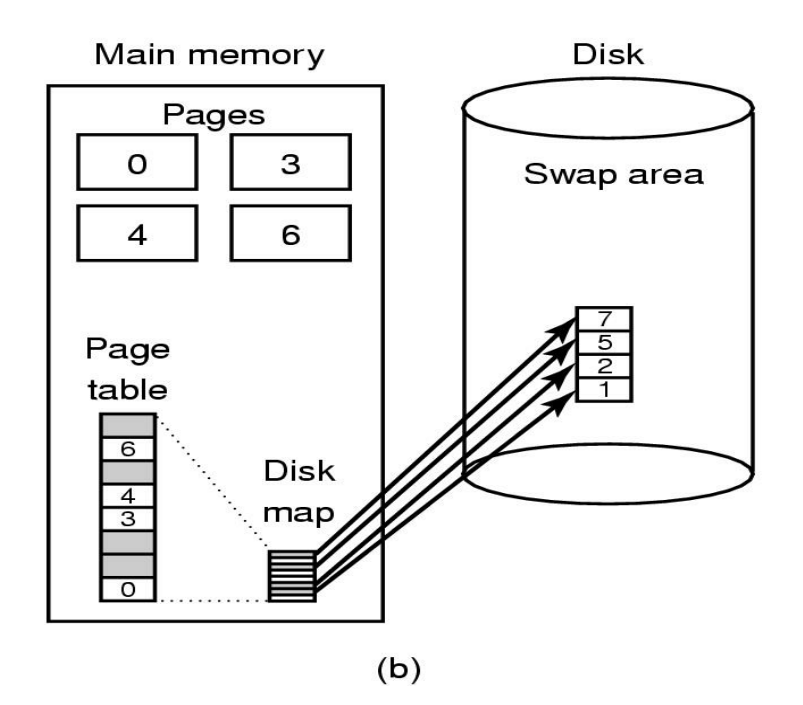

#### *UC Santa Barbara*  Separate Instruction and Data Spaces

- One address space
- Separate I and D spaces

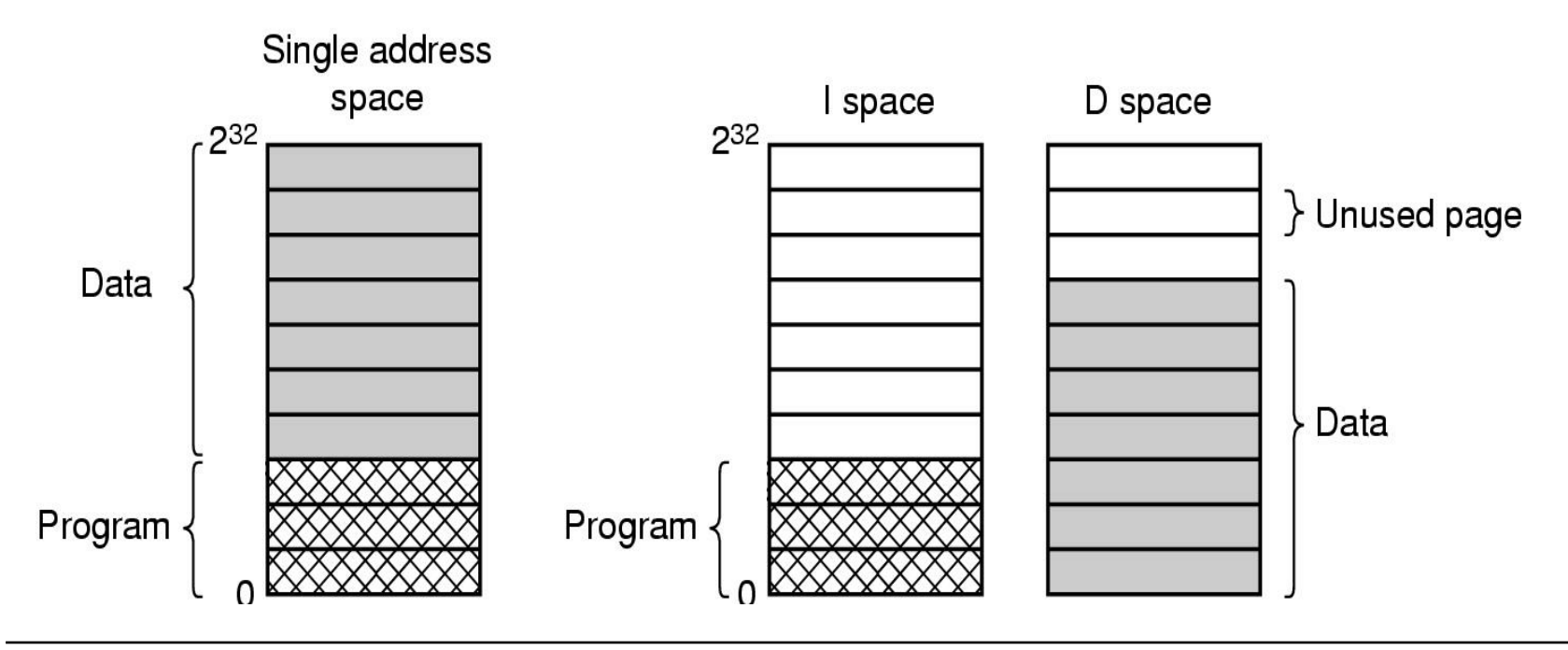